**جامعة / أكاديمية : أكاديمية الشروق** 

**كلية / معهد : المعهد العالي للحاسبات وتكنولوجيا المعلومات**

**قسم : شعبة نظم المعلومات االدارية**

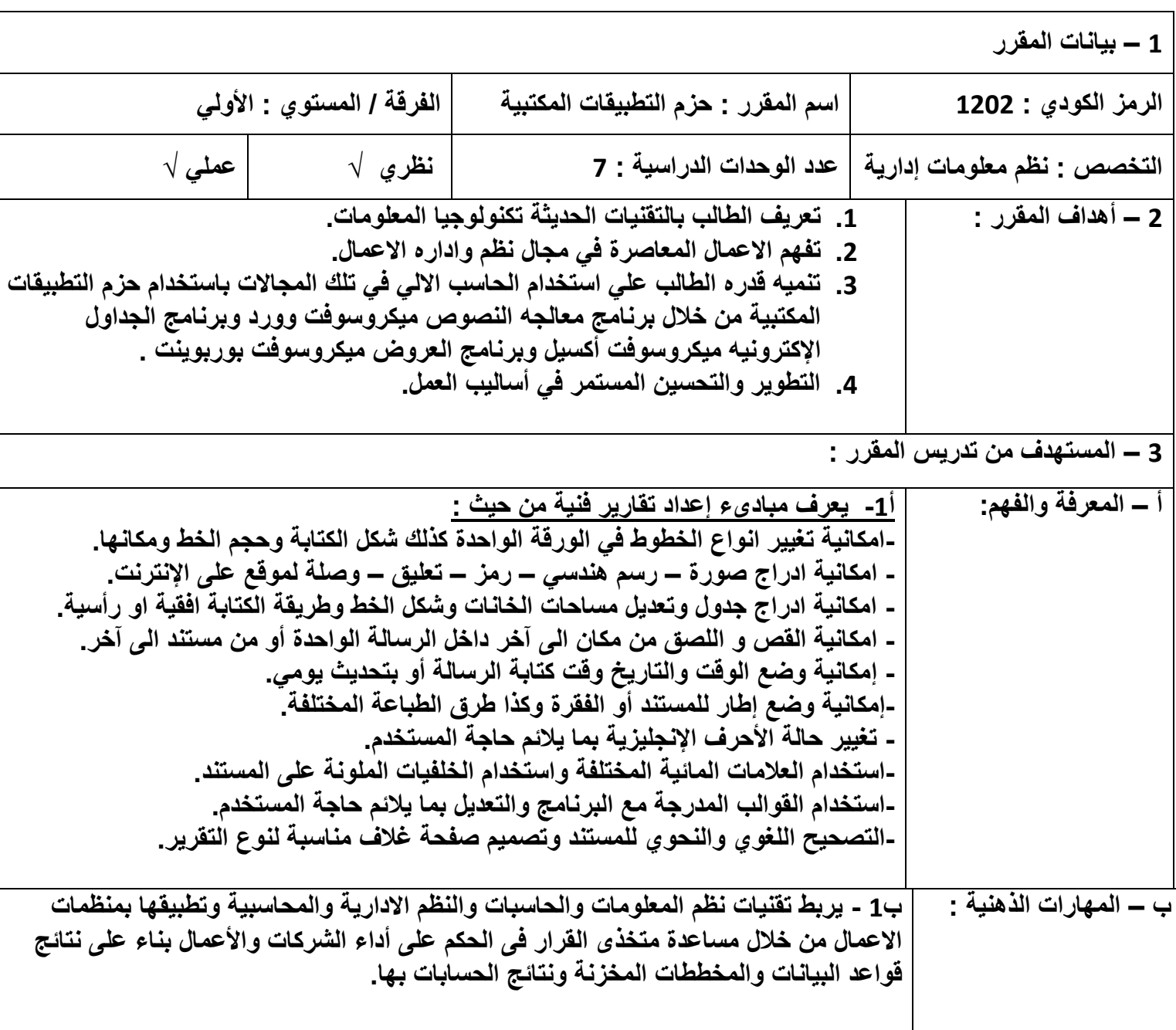

**توصيف مقرر دراسي** 

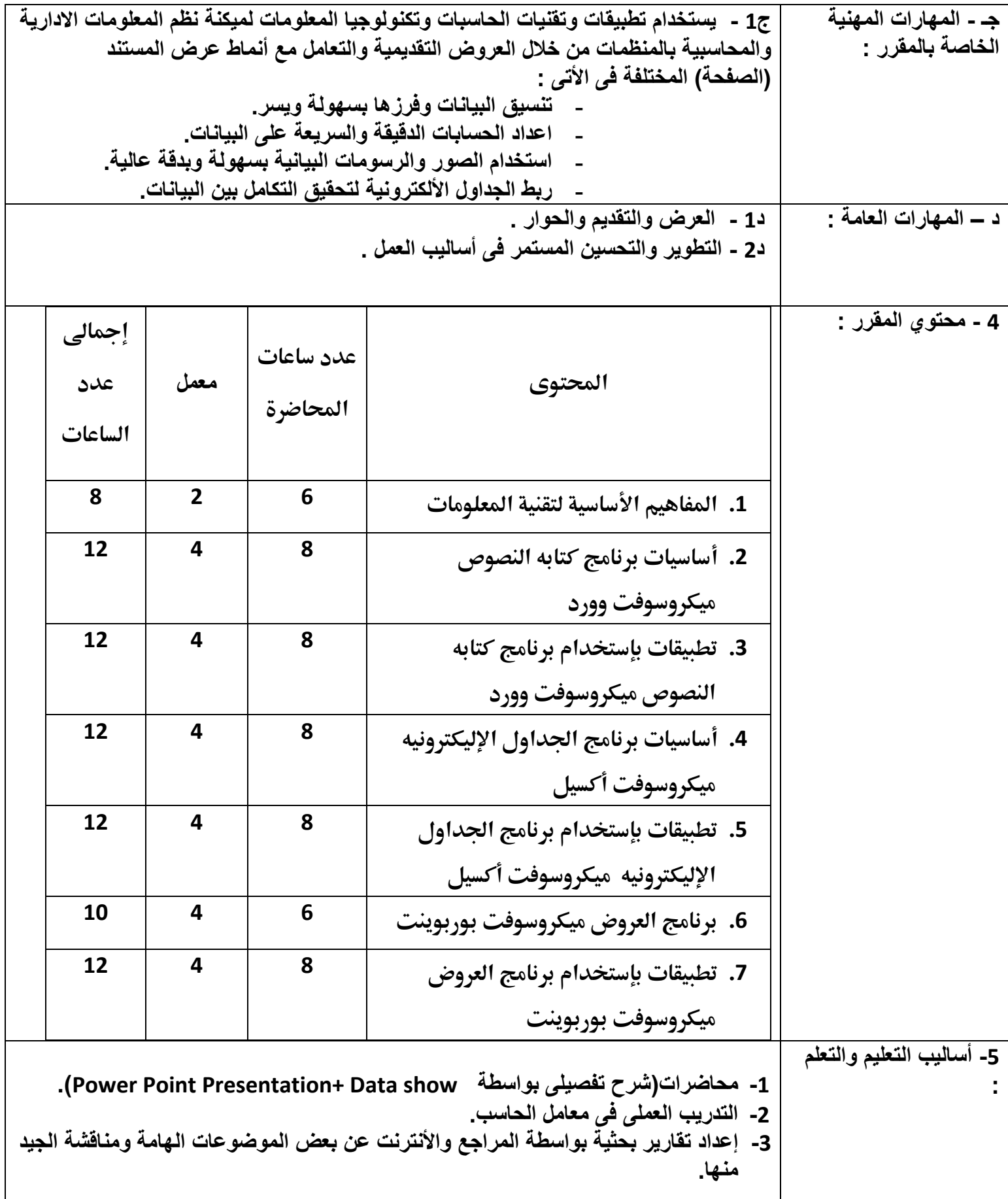

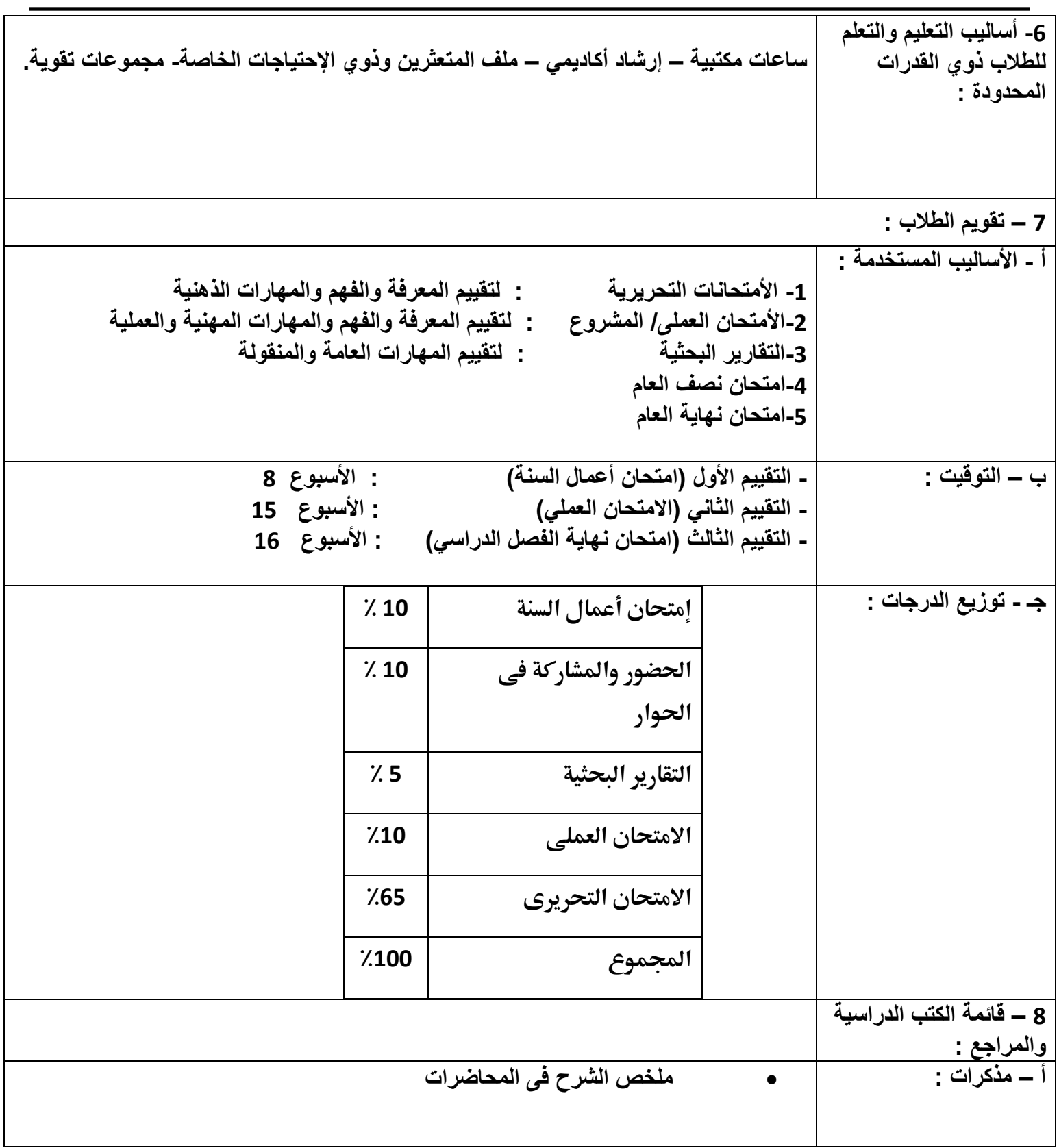

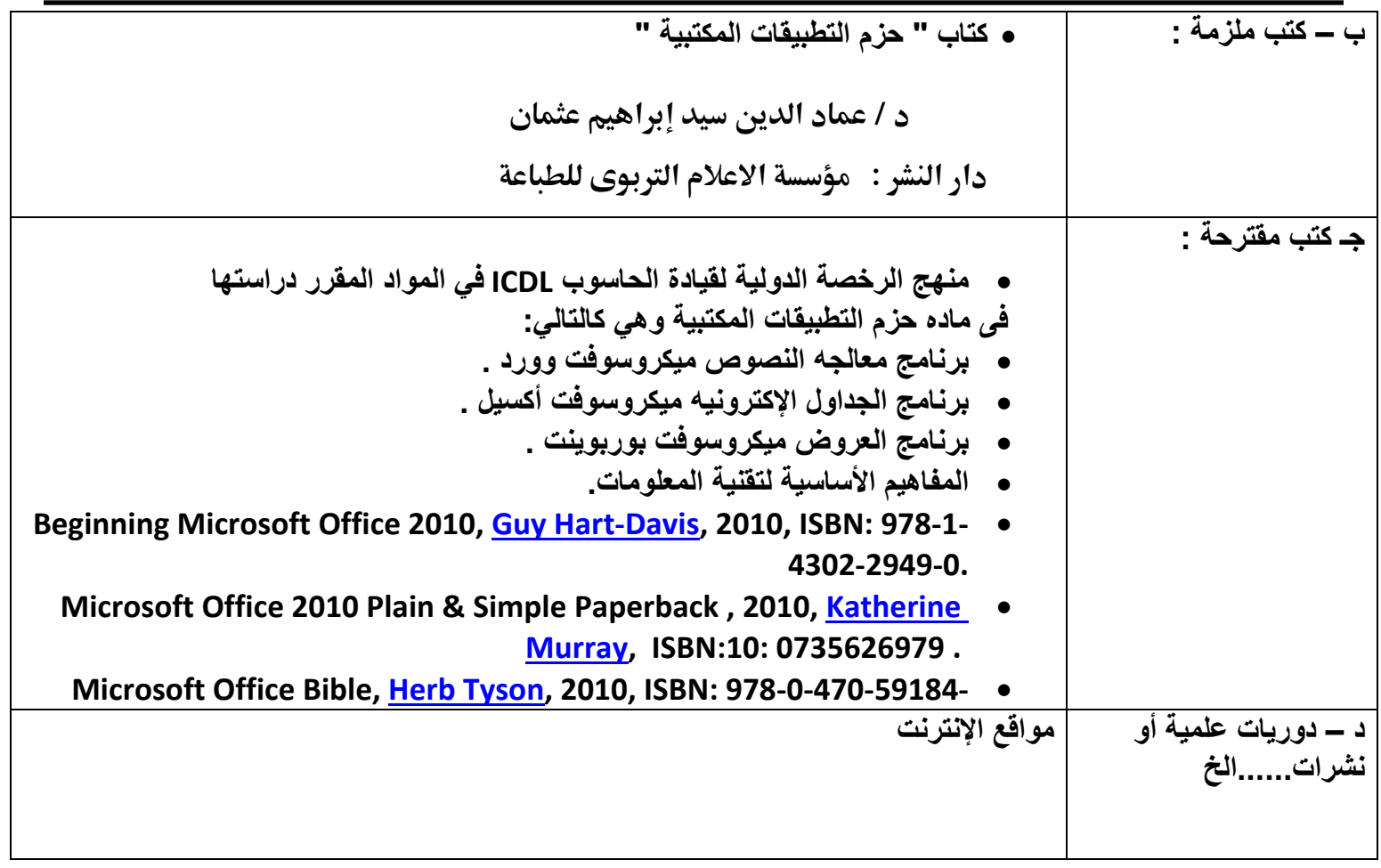

**أستاذ المادة : د / نجم الدين شوقي رئيس مجلس القسم العلمي : ا.م.د/عماد الدين عثمان**

**التاريخ : 9 / 9 / 2021**